## Smart Views - Offers

## License Agreement

This article presents the features available in the Ultimate plan of XTRF Translation Management System. Please keep in mind that your access to the described options might be limited due to your license agreement. If you would like to change your plan of XTRF Translatio n Management System and gain access to the additional features, contact your XTRF Customer Success Manager.

Target audience: Home Portal's users

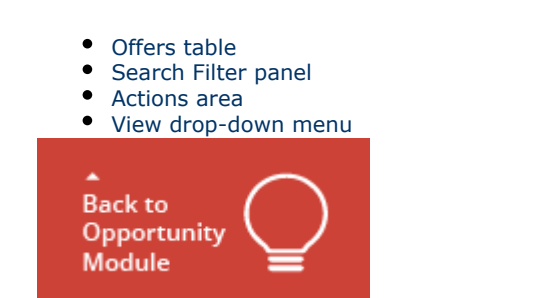

## Smart View - Offers

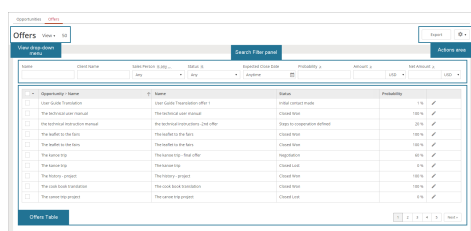

Offers are components of Opportunities. One opportunity may have multiple alternative offers of which only one can be selected t you browse offers. You can check the statuses of particular offers, their probability of acceptance by the client and you can edit th

<span id="page-0-0"></span>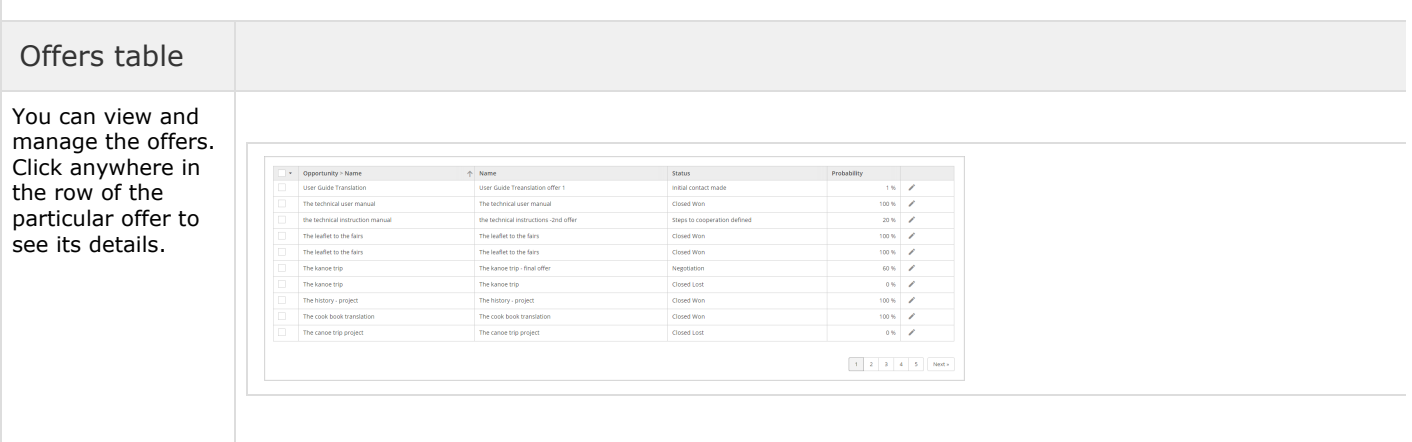

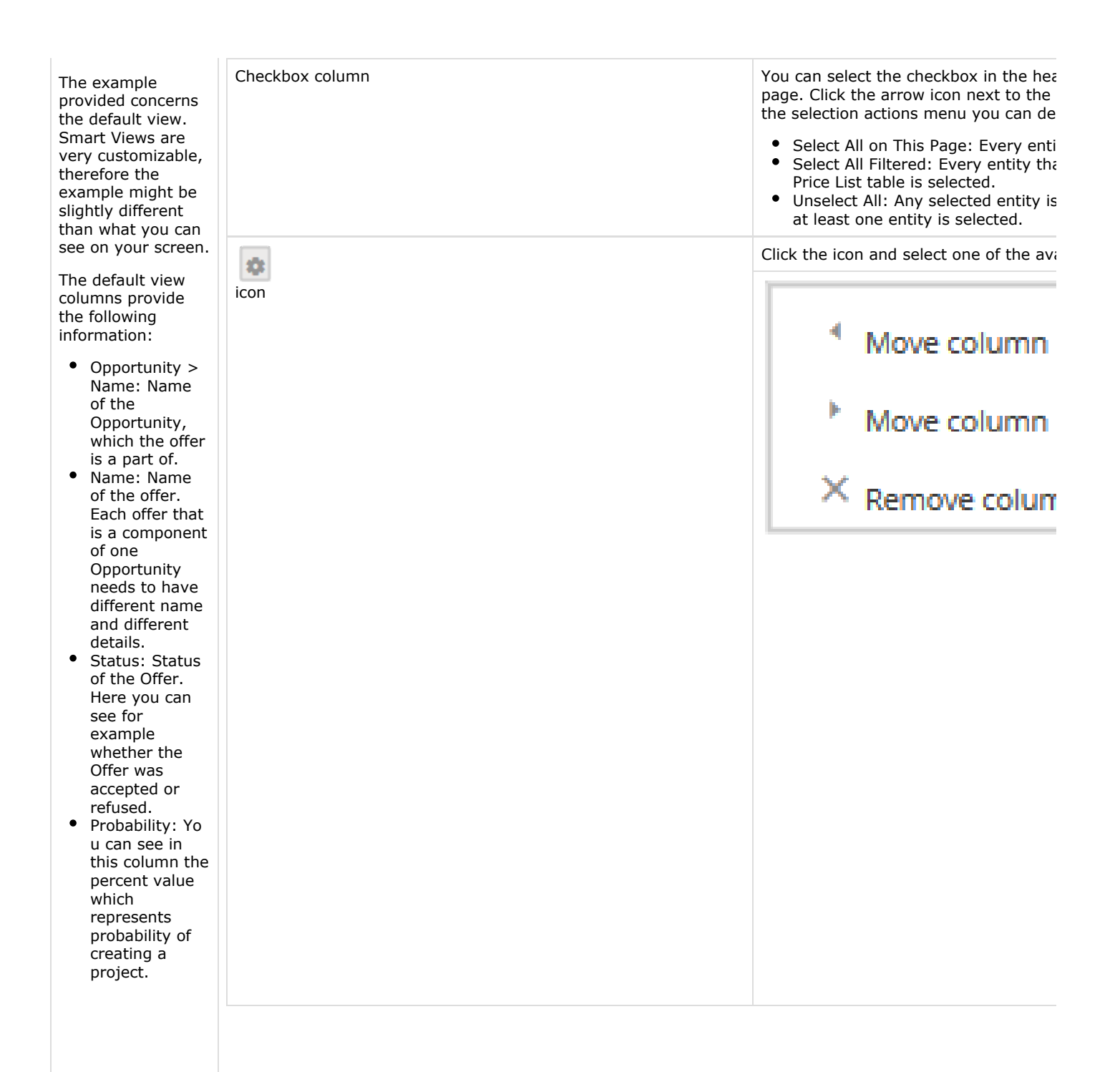

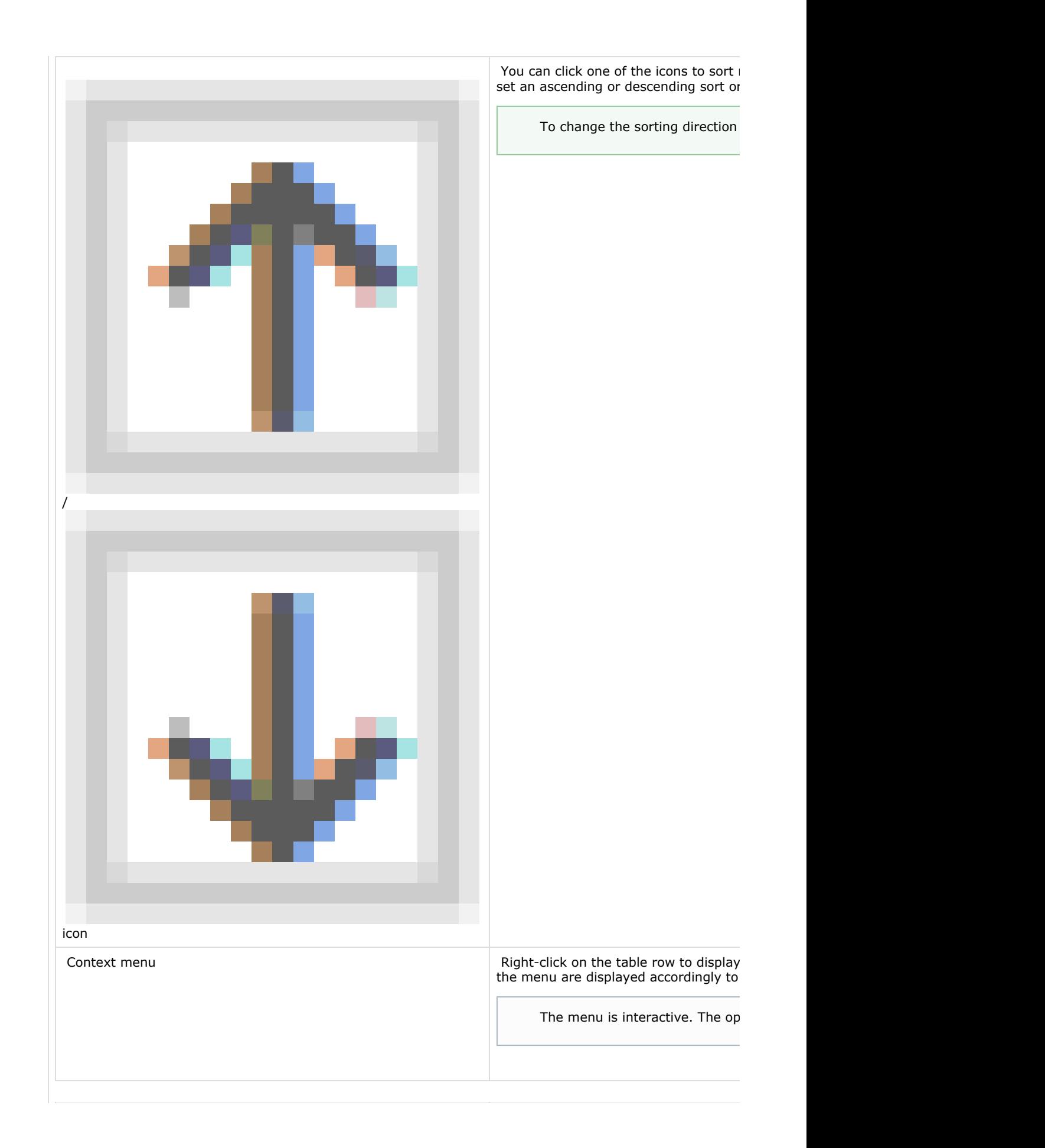

<span id="page-3-0"></span>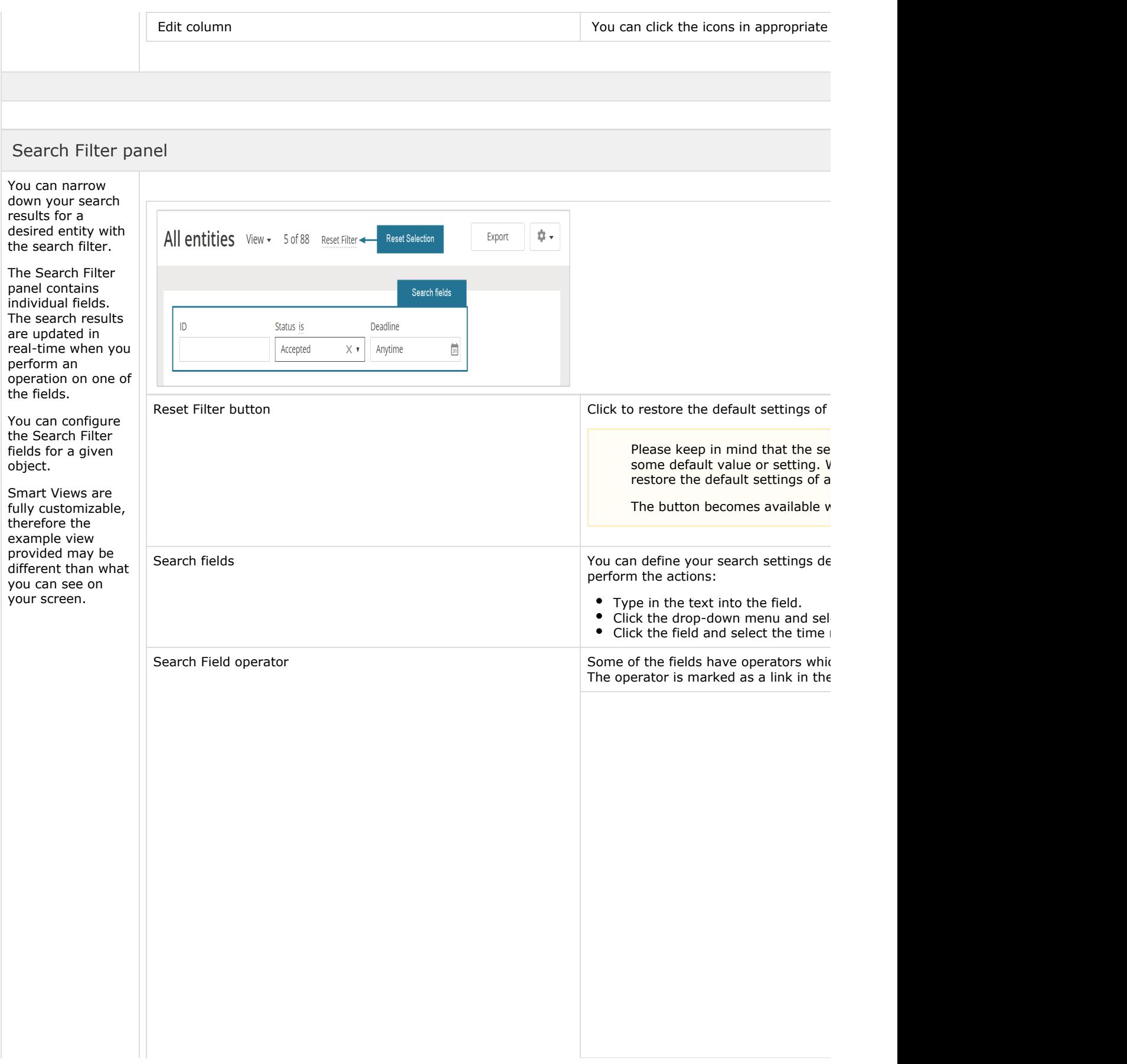

<span id="page-4-0"></span>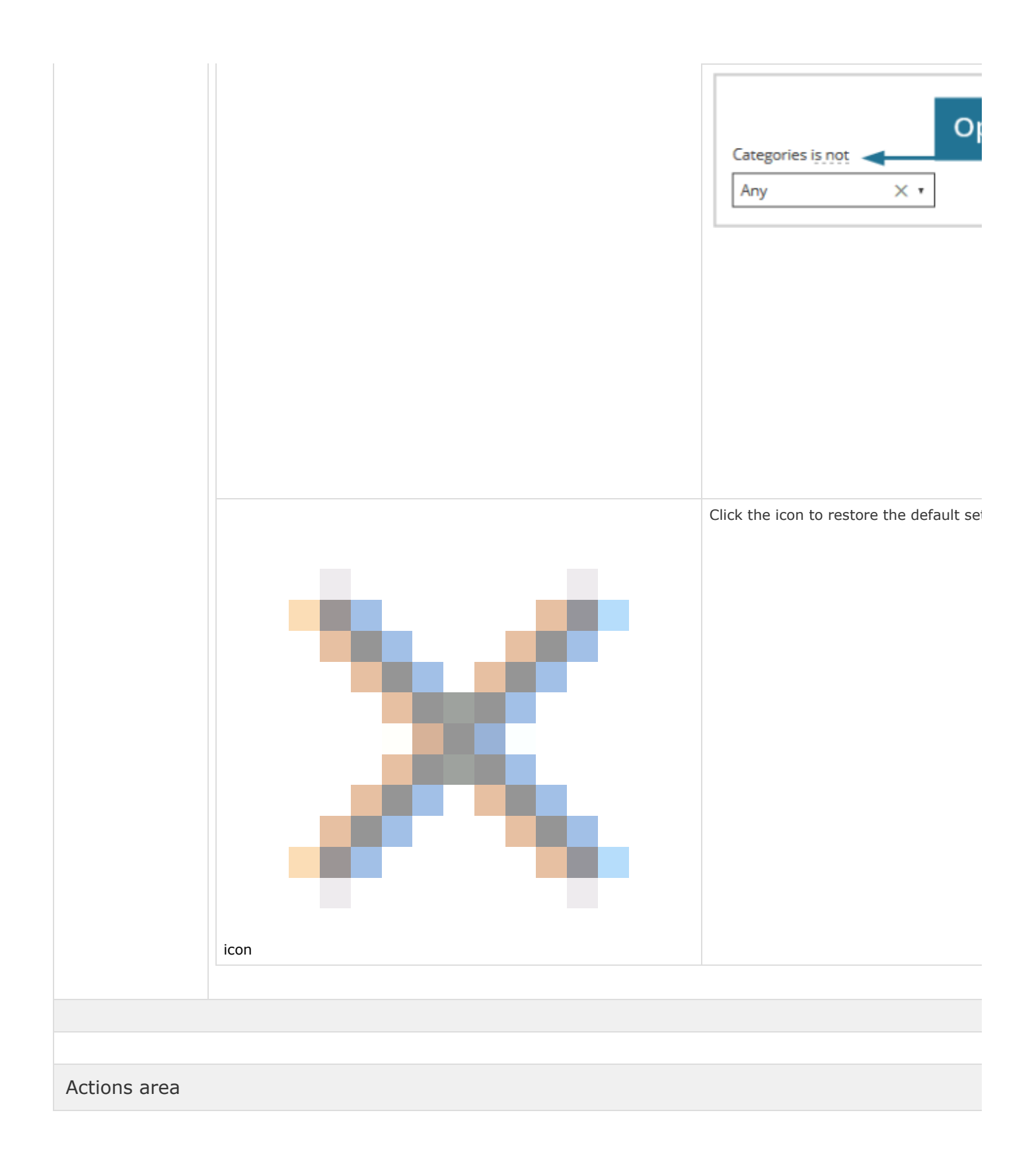

<span id="page-5-0"></span>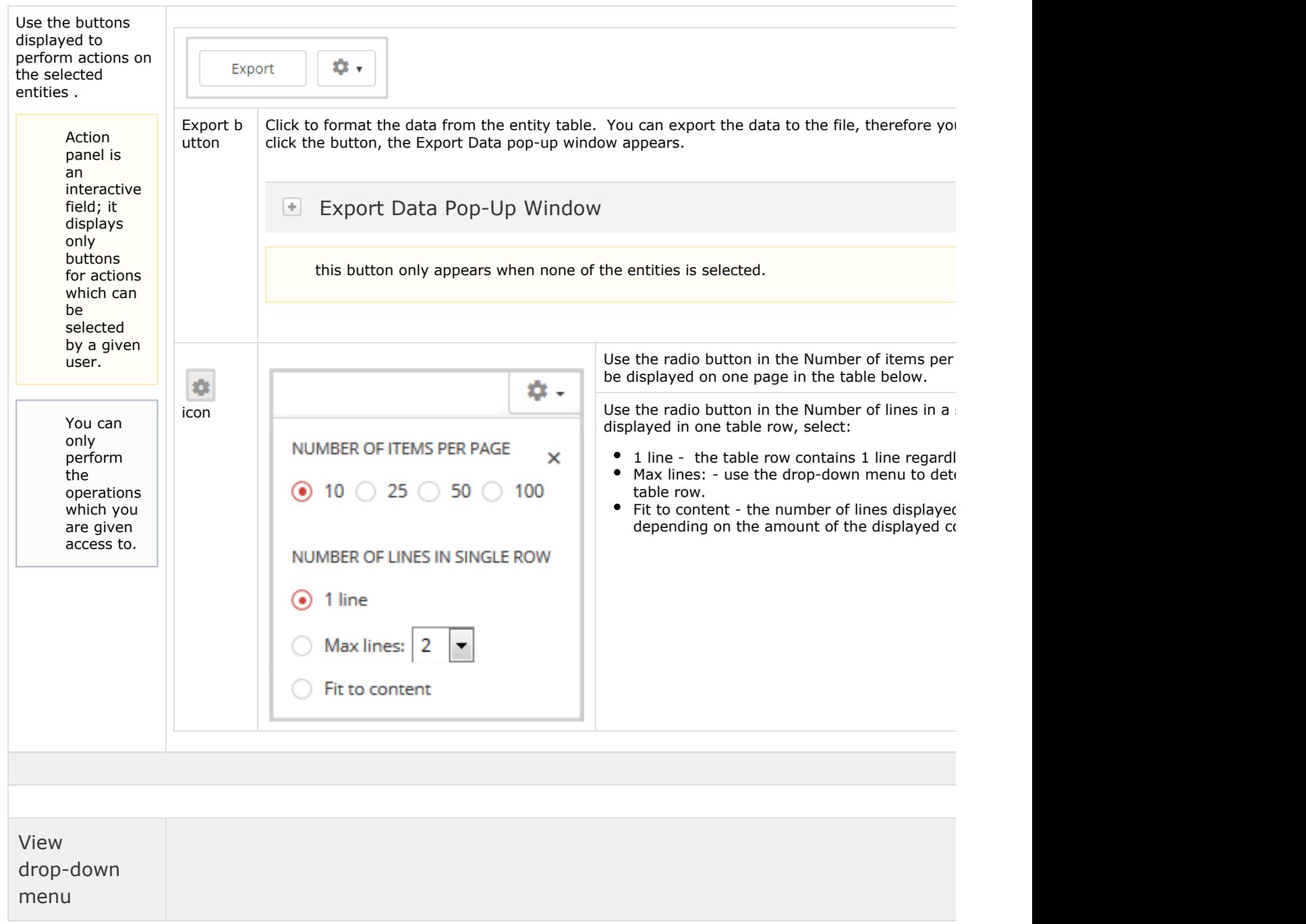

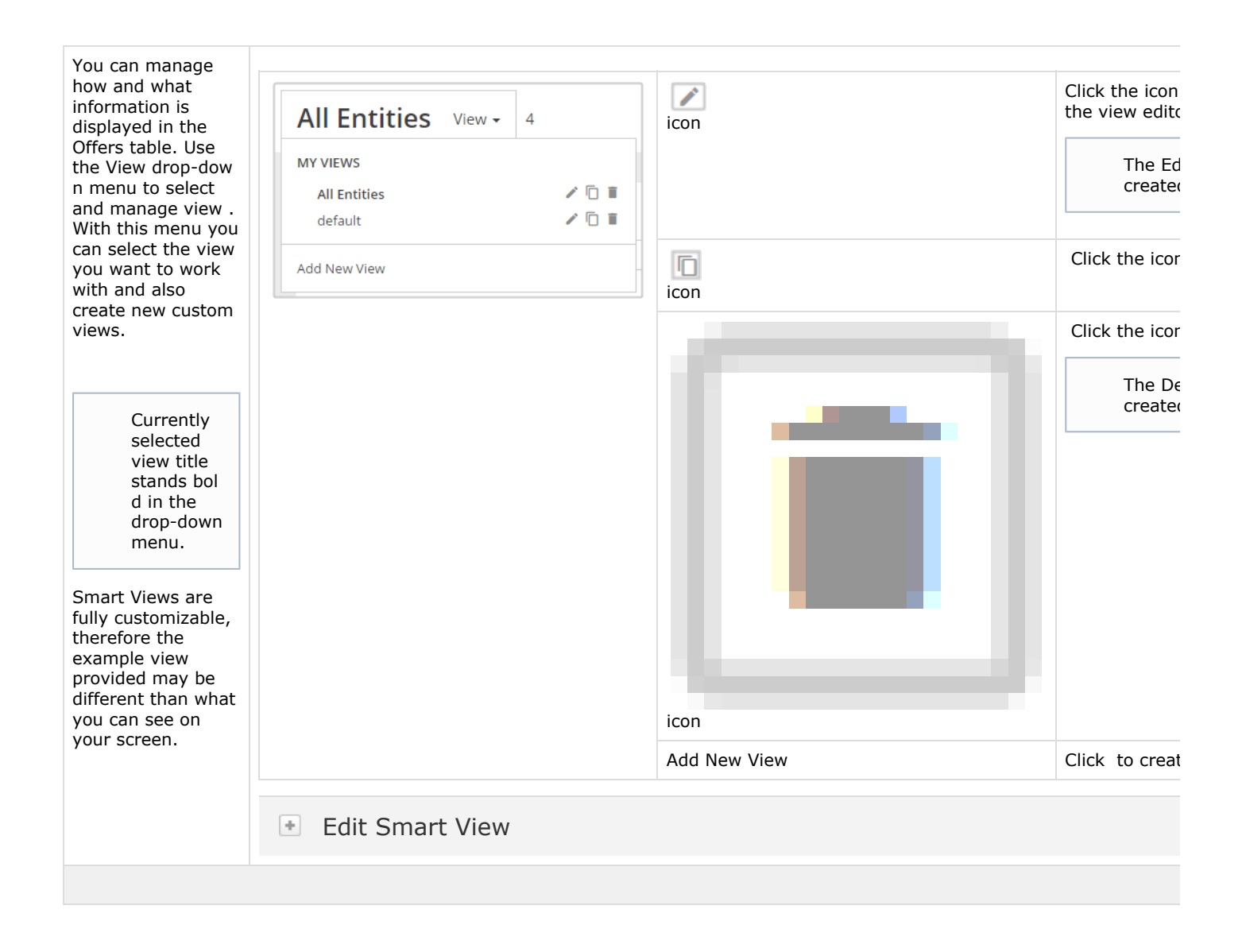

The license could not be verified: License Certificate has expired!